**ORACLE** Welcome howard ( Sign Out | Account ) **TECHNOLOGY NETWORK** ORACLE.COM PARTNERS BUY DOWNLOAD SUPPORT CONTACT US SEARCH SEARCH SELECT COUNTRY **PRODUCT CENTERS TECHNOLOGY CENTERS Table of Contents COMMUNITY ·** Home Search **Ways to hide your code** Asked by Chandan Singh Bhamra from Bangalore, Karanataka on Tuesday, December 6, **·** Q & A 2005 **·** Downloads **·** Test Your PL/SQL Knowledge **Question:** I want to allow everyone to run my procedures and functions, but I don't want them to be able to see the **·** Submit a Question code behind the program header. How can I accomplish that? **Top 5 Questions Answer:** Oracle offers two ways to hide your code: Cursor best practices (viewed 6894 times) SQL%ROWCOUNT in cursor FOR loop? Sure, "Wrap" or obfuscate your code so that it can still be compiled and executed, but cannot be read for all the good it will do you... (viewed 2. Hide program implementations within a package body 5510 times) Does Oracle have a tool for formatting Wrapping is certainly the best way to ensure that others cannot read your code, even if they connect to PL/SQL? (viewed 4723 times) the schema that owns the code. However, it does have drawbacks. Let's take a look at both options. Can I start a timer inside PL/SQL? (viewed 4251 times) To wrap your code, call the wrap executable. Suppose, for example, that I start with the following Exception, Exception, Where Did You<br><u>Raise?</u> (viewed 3561 times) procedure definition in the file before\_wrap.sql: CREATE OR REPLACE PROCEDURE my\_procedure

**Other PL/SQL Resources**

- **·** Oracle Application Express
- **·** PL/SQL Technology Center **·** New PL/SQL Features in Oracle
- Database 10g Version 10.1.0
- **·** Sample Code
- **·** Discussion Forum

I then call the wrap executable as follows:

END my\_procedure;

wrap iname=before\_wrap.sql oname=after\_wrap.plb

DBMS\_OUTPUT.put\_line ( 'running my\_procedure' );

The after\_wrap.plb file (plb is a rough-hewn acronym for "PL/SQL Binary" and is the standard extension used by Oracle for its wrapped code) then contains the following text:

CREATE OR REPLACE PROCEDURE my\_procedure wrapped a000000  $h2$ abcd abcd

abcd abcd abcd abcd abcd abcd abcd abcd abcd abcd abcd abcd abcd

IS **BEGIN** 

/

7 66 96

JglYKBnago+nNjoDigwhI233Q8Ywg5nnm7+fMr2ywFyl8F8oqVJTeta+bnFVAHNTjo6OcW7P 1oZzhITh5oTSqVcZxutyXDWENe1NIZaWgpZMqMRlvA4WJK0qY6AWXEw16+zZPXJElSH2OaY9 CKRI

/

While that doesn't look anything like PL/SQL code, you can compile it into the database and execute the program, just as you would if it were not wrapped. For example:

SQL> @after\_wrap.plb

Procedure created.

SQL> exec my\_procedure running my\_procedure

For more information about Oracle's obfuscation capabilities, read the documentation.

By the way, in Oracle Database 10*g* Release 2, you can use the DBMS\_DDL package to obfuscate PL/SQL program units that are created dynamically (at run-time).

Obfuscation is very handy for independent software vendors who need to hide their proprietary code

from the prying eyes of competitors. It is less obvious that one should use it as a general mechanism to hide code from other developers in your organization.

The problem with obfuscating your code is that no one can read the source code in the database, even the owner of the code, even those who need to debug the code to fix problems.

If you would like to compile your program into the database so that the owner of the program can read and work with code, but others (who are allowed to run the program) cannot see the implementation, you should define your programs in packages.

If you implement your functionality in schema-level (a.k.a, stand-alone) procedures and functions, then granting execute authority also allows programmers connected to other schema to see the source code of those program units. This fact is demonstrated below:

SQL> CONNECT scott/tiger Connected. SQL> CREATE OR REPLACE PROCEDURE my\_procedure  $2$  TS 3 BEGIN<br>4 DBI DBMS\_OUTPUT.put\_line ( 'my\_procedure' ); 5 END my\_procedure; 6 /

Procedure created.

SQL> GRANT EXECUTE ON my\_procedure TO hr 2 /

Grant succeeded.

```
SQL> CONNECT hr/hr
Connected.
SQL> SELECT TYPE, text<br>2 FROM all_source
          FROM all source
  3 WHERE owner = 'SCOTT' AND NAME = 'MY_PROCEDURE'
  4 ORDER BY TYPE, line
  5 /
TYPE TEXT
      -------------------- -----------------------------------------------
```
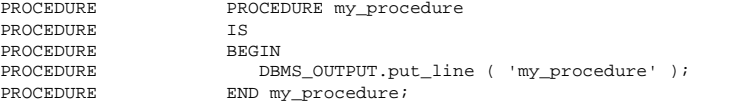

Suppose that you instead implement your procedures and functions within a package. You then can grant execute authority on that package to other schemas. Users connected to those schemas will be able to only see the package specifications, and not the bodies. This fact is demonstrated below:

```
SQL> CONNECT scott/tiger
Connected.
SQL> CREATE OR REPLACE PACKAGE my_package
  \frac{2}{3} IS
  3 PROCEDURE hidden_implementation;<br>4 END my package;
    END my_package;
  5
```
Package created.

SQL> CREATE OR REPLACE PACKAGE BODY my\_package

```
\frac{2}{3} IS
  3 PROCEDURE hidden_implementation
  \frac{4}{5} IS
  5 BEGIN<br>6 DBI
  6 DBMS_OUTPUT.put_line ( 'hidden_implementation' );
        END hidden_implementation;
  8 END my_package;
  \mathsf{q}Package body created.
SQL> GRANT EXECUTE ON my_package TO hr
 2 /Grant succeeded.
SQL> CONNECT hr/hr
```

```
Connected.
SQL> SELECT TYPE, text
       FROM all_source
 3 WHERE owner = 'SCOTT' AND NAME = 'MY_PACKAGE'
 4 ORDER BY TYPE, line
 5 /
TYPE TEXT
-------------------- ----------------------------------------------
PACKAGE PACKAGE my_package
```
**\_ Printer View** 

PACKAGE IS<br>PACKAGE

PACKAGE PROCEDURE hidden\_implementation;<br>PACKAGE END my\_package;  $END$  my\_package;

Back to the Table of Contents Notice that none of the lines from the package body are visible through ALL\_SOURCE.

Copyright © 1999-2005, Oracle Corporation. All Rights Reserved. <br>
About OTN I Contact Us I About Oracle I Legal Notices and Terms of Use I Privacy Statement Powered by Oracle Application Express